# **Smart Proxy - Bug #20474**

# **Multiple free IPs returned after record deletion**

08/01/2017 09:33 AM - Lukas Zapletal

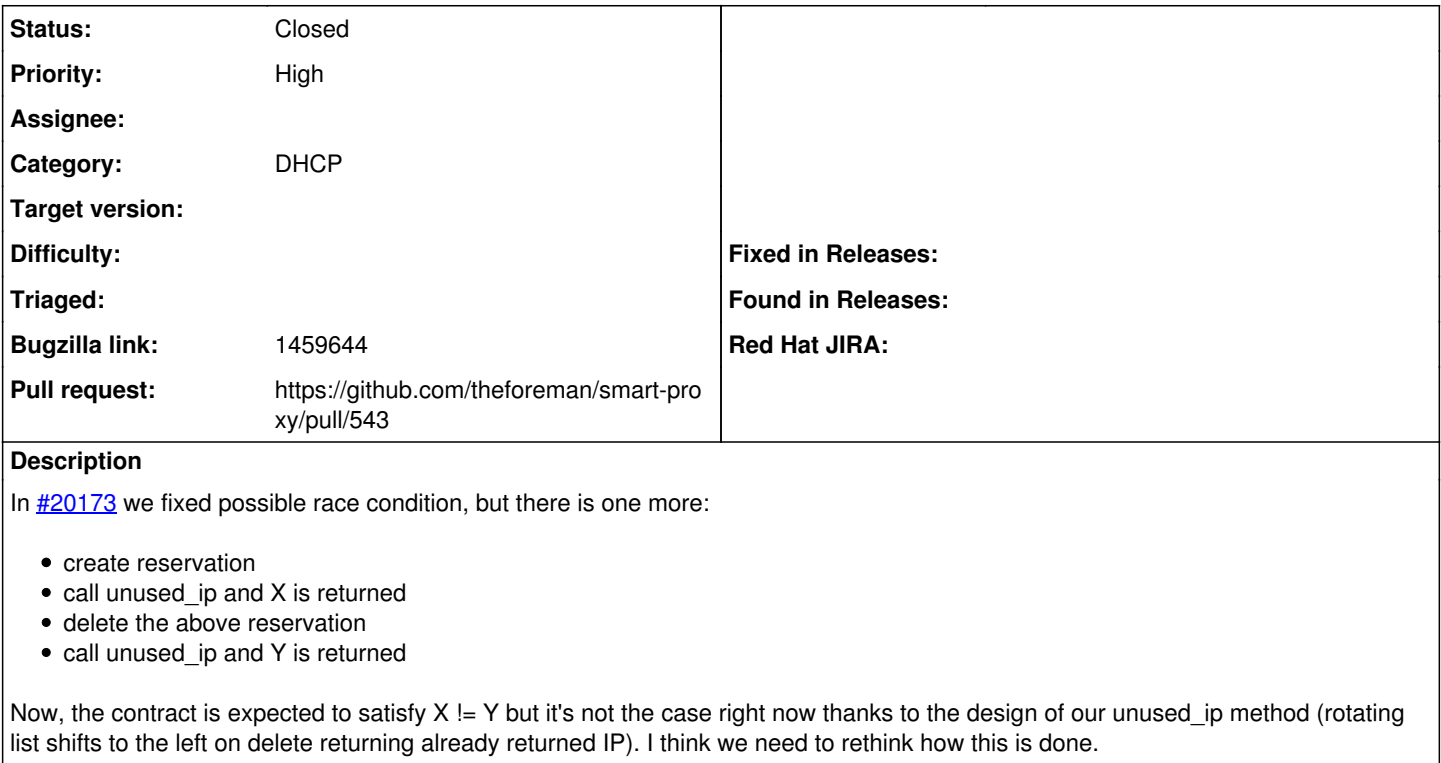

We should also not use /tmp as the directory, it's getting deleted via systemd timer in RHEL7 or other distros as well.

#### **Related issues:**

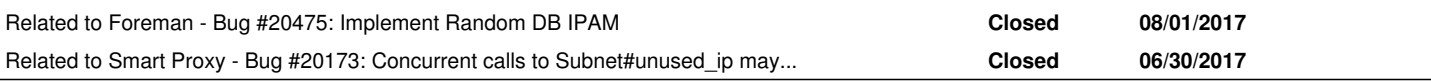

#### **Associated revisions**

### **Revision 54f44d80 - 11/03/2017 08:18 AM - Dmitri Dolguikh**

Fixes #20474 - return different ips on sequential unused\_ip calls

#### **History**

#### **#1 - 08/01/2017 09:34 AM - Lukas Zapletal**

*- Description updated*

#### **#2 - 08/01/2017 09:49 AM - Lukas Zapletal**

*- Related to Bug #20475: Implement Random DB IPAM added*

#### **#3 - 08/01/2017 09:49 AM - Lukas Zapletal**

*- Related to Bug #20173: Concurrent calls to Subnet#unused\_ip may return the same ip address added*

#### **#4 - 08/08/2017 10:21 AM - Lukas Zapletal**

*- Bugzilla link set to 1459644*

Randomizing will look like the best solution. We can seed random generator from MAC address as we did in [#20475](https://projects.theforeman.org/issues/20475).

#### **#5 - 09/01/2017 05:42 AM - Lukas Zapletal**

Foreman core now contains randomized IPAM DB implementation, we need similar for Smart Proxy. Ideally this would be an implementation that Ivan this is customer-facing, can you put this on your scrum?

#### module IPAM

# Internal DB IPAM returning all IPs in random order to minimize race conditions

```
  class RandomDb < Base
        def generator
               @generator ||= Random.new(mac ? mac.gsub(':', '').to_i(16) : Random.new_seed)
        end
        def random_ip
            IPAddr.new(generator.rand(subnet_range.first.to_i..subnet_range.last.to_i), subnet.family)
        end
        # Safety check not to spend much CPU time when there are no many free IPs left. This gives up
        # in about a second on Ryzen 1700 running with Ruby 2.4.
    MAX_ITERATIONS = 100_000
        def suggest_ip
             iterations = 0
             loop do
                 # next random IP from the sequence generated by MAC seed
                 candidate = random_ip
                 iterations += 1
                 break if iterations >= MAX_ITERATIONS
                 # try to match it
                 ip = candidate.to_s
                 if !excluded_ips.include?(ip) && !subnet.known_ips.include?(ip)
                     logger.debug("Found #{ip} in #{iterations} iterations")
                     return ip
                 end
             end
             logger.debug("Not suggesting IP Address for #{subnet} as no free IP found in reasonable time (#{iteratio
ns} iterations)")
       errors.add(:subnet, _('no random free IP could be found in our DB, enlarge subnet range'))
             nil
        end
    end
end
```
#### The following unit tests simulates the race condition:

```
def test unused ip with concurrent record add
        @subnet.stubs(:icmp_pingable?)
        @subnet.stubs(:tcp_pingable?)
        records = []
        records << Proxy::DHCP::Reservation.new('test', "192.168.0.1", "aa:bb:cc:dd:ee:01", @subnet, :hostname =>'
test_01')
        assert_equal "192.168.0.2", @subnet.unused_ip(records)
        assert_equal "192.168.0.3", @subnet.unused_ip(records)
        records << Proxy::DHCP::Reservation.new('test', "192.168.0.2", "aa:bb:cc:dd:ee:02", @subnet, :hostname =>'
test_02')
        assert_equal "192.168.0.4", @subnet.unused_ip(records) # this fails - returns 192.168.0.5
    ensure
       File.delete('test/tmp/foreman-proxy_192.168.0.0_24.tmp')
    end
    def test_unused_ip_with_concurrent_record_delete
        @subnet.stubs(:icmp_pingable?)
        @subnet.stubs(:tcp_pingable?)
    records = []    records << Proxy::DHCP::Reservation.new('test', "192.168.0.1", "aa:bb:cc:dd:ee:01", @subnet, :hostname =>'
test_01')
        records << Proxy::DHCP::Reservation.new('test', "192.168.0.2", "aa:bb:cc:dd:ee:02", @subnet, :hostname =>'
test_02')
        assert_equal "192.168.0.3", @subnet.unused_ip(records)
        records.pop
    assert equal "192.168.0.4", @subnet.unused ip(records) # this fails - returns 192.168.0.3
    ensure
       File.delete('test/tmp/foreman-proxy_192.168.0.0_24.tmp')
  end
```
And the following unit test never returns (CPU spikes at 100%) because Ruby is busy with creating 16 million records array in memory. The randomized can solve that:

```
  def test_unused_aclass_ip_beware_this_never_finishes
  \thetanetwork = "10.0.0.0"
  \thetanetmask = "255.0.0.0"
      @subnet = Proxy::DHCP::Subnet.new @network, @netmask
      @subnet.stubs(:icmp_pingable?)
      @subnet.stubs(:tcp_pingable?)
```

```
    r = Proxy::DHCP::Reservation.new('test', "10.0.0.1", "aa:bb:cc:dd:ee:ff", @subnet, :hostname =>'test1')
      assert_equal "10.0.0.2", @subnet.unused_ip([r])
  ensure
      File.delete('test/tmp/foreman-proxy_10.0.0.0_8.tmp')
  end
```
Ideally the code is refactored so unused\_ip has it's own providers injected into subnet/server and we provide two implementations: the current one (perhaps fixed so it uses less memory) and random which I believe is very easy to implement (see the code bit from core) and workarounds the issue nicely.

## **#6 - 09/01/2017 05:42 AM - Lukas Zapletal**

*- Priority changed from Normal to High*

BZ set, customer facing.

#### **#7 - 09/07/2017 05:58 PM - Anonymous**

- *Status changed from New to Assigned*
- *Assignee set to Anonymous*

### **#8 - 09/13/2017 04:38 PM - The Foreman Bot**

- *Status changed from Assigned to Ready For Testing*
- *Pull request https://github.com/theforeman/smart-proxy/pull/543 added*

### **#9 - 11/03/2017 09:01 AM - Anonymous**

- *Status changed from Ready For Testing to Closed*
- *% Done changed from 0 to 100*

Applied in changeset [54f44d807b8540fd3561a0d16ab68c68deb88c0f](https://projects.theforeman.org/projects/smart-proxy/repository/7/revisions/54f44d807b8540fd3561a0d16ab68c68deb88c0f).